### **Phase 2: Augmenting Rules**

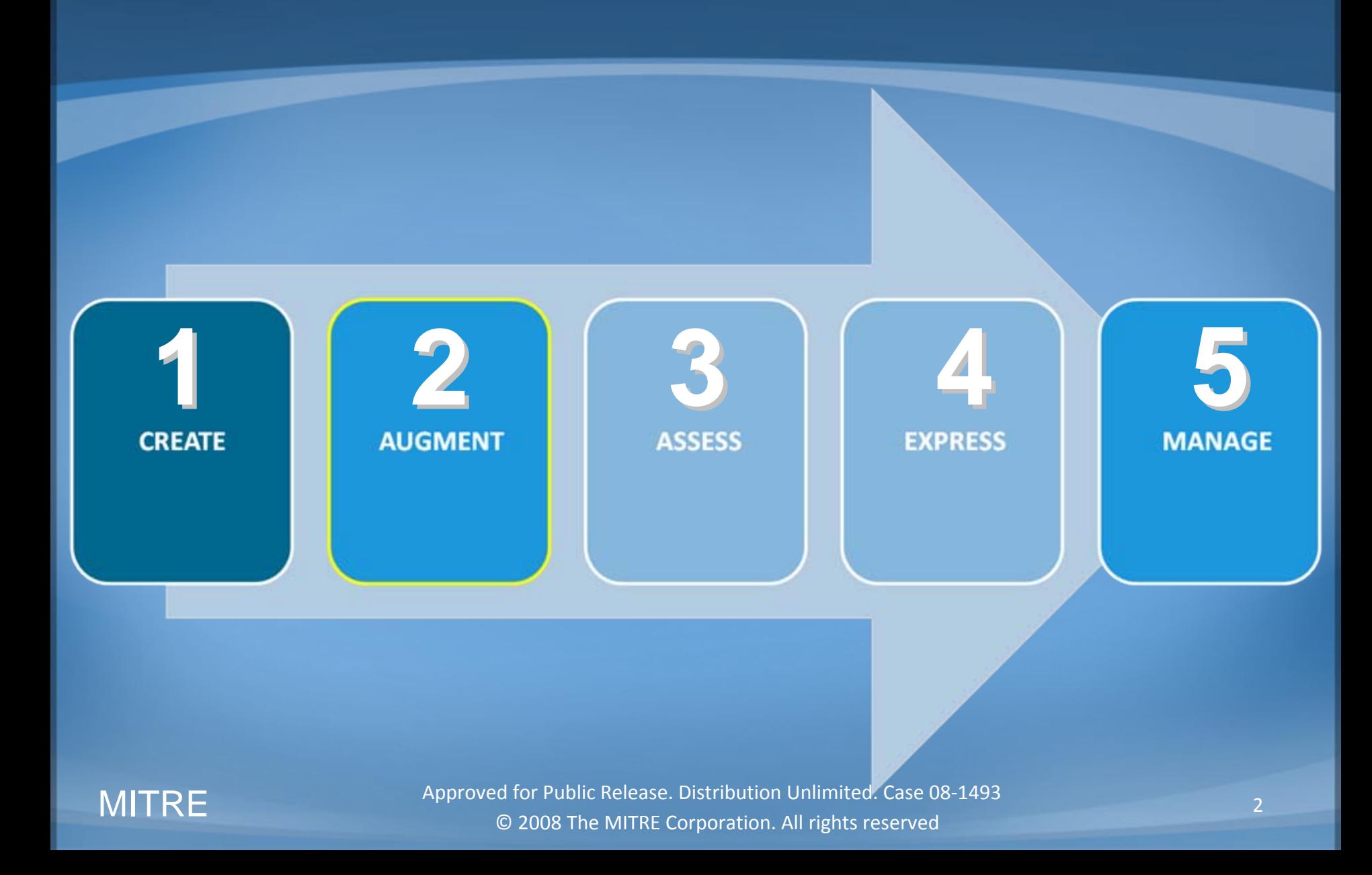

## **Add Additional Information to Rules**

- References
	- Pointers to further information

- Assessment Categories
	- How can the rule be tested or verified?

# **Why Add References?**

- Facilitate communication between benchmark author and audience
- Clearly indicate applicable platform
- Cite precise configuration controls
- Refer to widely‐recognized regulatory frameworks

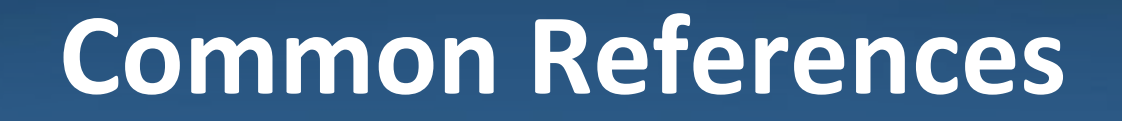

• CPE: Common Platform Enumeration

• CCE: Common Configuration Enumeration

• NIST Special Publication 800‐53: *Recommended Security Controls for Federal Information Systems*

# **Common Platform Enumeration (CPE)**

- Standard names for platform types
- Unambiguous indication of benchmark target
- Sections can be labeled as appropriate
	- Functionality only available in <sup>a</sup> specific version
	- For a supporting application

#### http://cpe.mitre.org/

## **CPE Examples**

• Operating Systems

– cpe:/o:redhat:enterprise\_linux:5.0

- Applications
	- cpe:/a:microsoft:excel:2003:sp2
- Hardware

– cpe:/h:apple:iphone:1.1.2

### **Common Configuration Enumeration (CCE)**

- Standard enumeration of security‐relevant configuration controls
- Technical and platform‐specific
- Does not assert a recommendation
- Allows fast, accurate correlation
	- Across repositories
	- By different groups of people
	- Between different tools

#### http://cce.mitre.org/

#### **ITRF**

## **CCE Example**

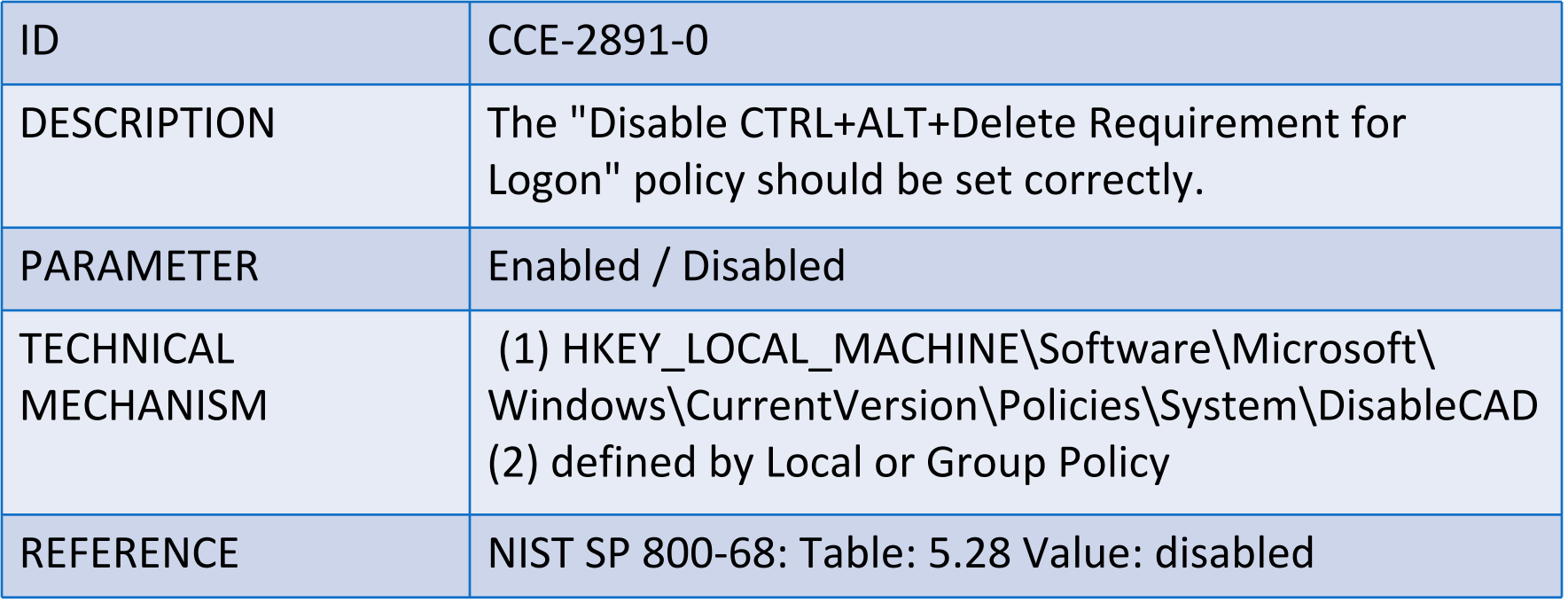

## **NIST SP 800‐53**

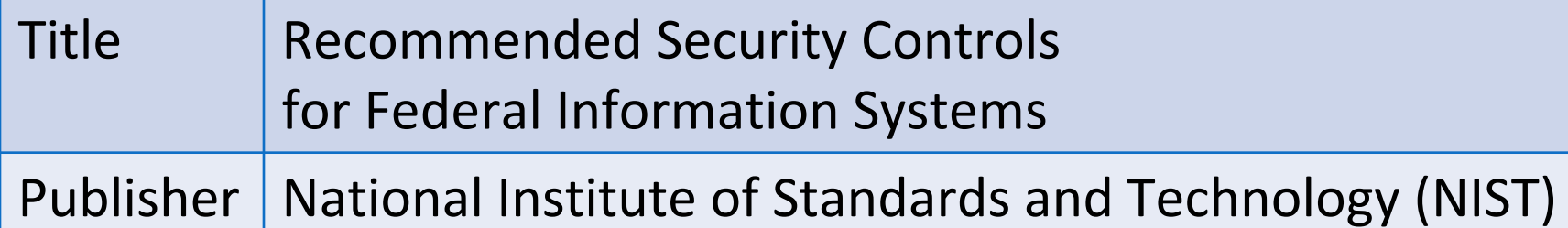

- Provides recommended minimum security controls
	- For compliance with FISMA (Federal Information Security Management Act)
- Widely used outside of government
- Freely available
- High level and cross‐platform

http://csrc.nist.gov/publications/nistpubs/800‐53‐Rev2/sp800‐53‐rev2‐final.pdf

## **800‐53 Example**

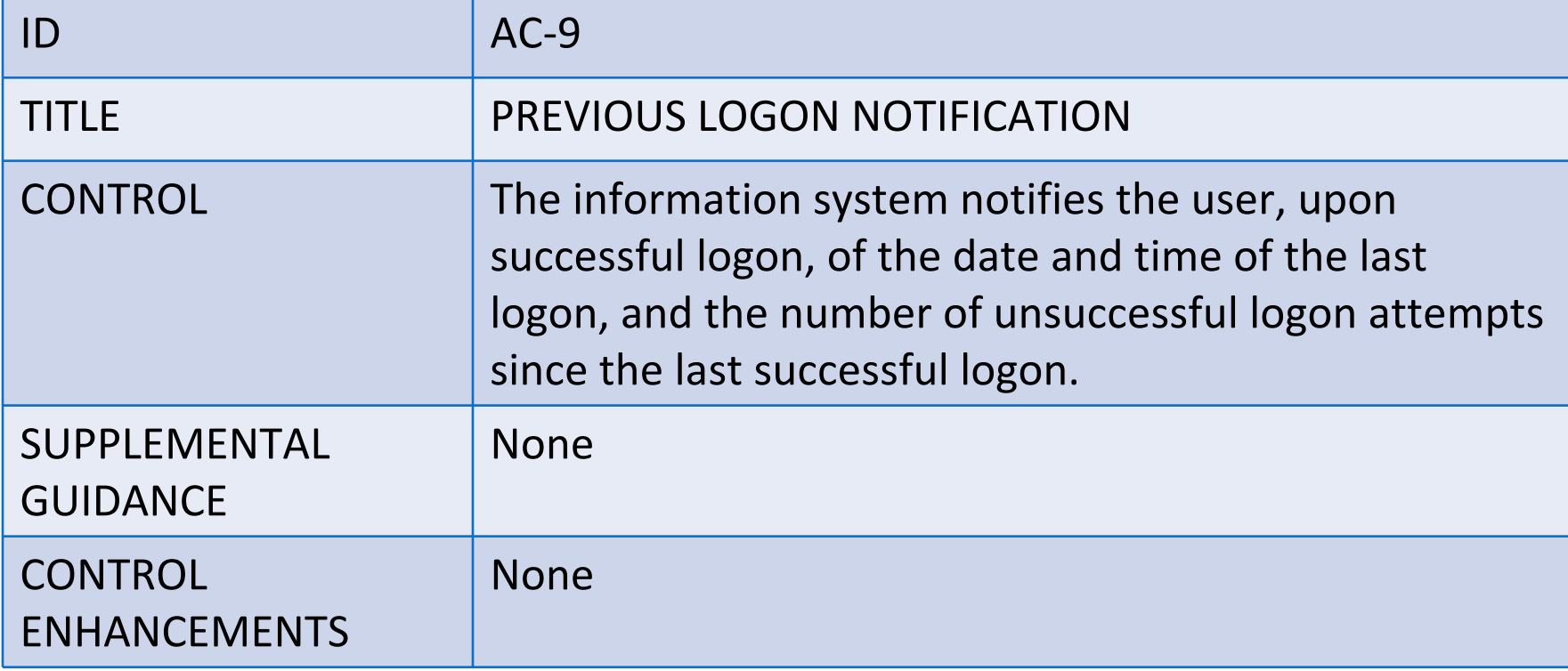

## **Other References**

- Many other forms of references can add value and context to your documents
	- Enumerations CVE, CWE, CAPEC, etc.
	- High‐level controls ISO/IEC, NIST 800‐26, etc.
	- Guidance FDCC, other benchmarks
	- Organization‐specific directives E.g. CSO mandates

## **Exercise 5: Add References with RT**

- Add references to the "Maximum Password Age" rule
- Demo version of the RT can be found here: – C:\BDCTools\rt\RTClient.jar
- Log in as:
	- Username: 'bsmith'
	- Password: 'password'

### **MITRE**

## **Rule Categories**

### **Check**

• A tool can run a test and decide TRUE or FALSE

#### Report

• A report is needed for further analysis to determine compliance

### Question

• A question must be asked of a user to determine compliance

# **Category Hierarchy**

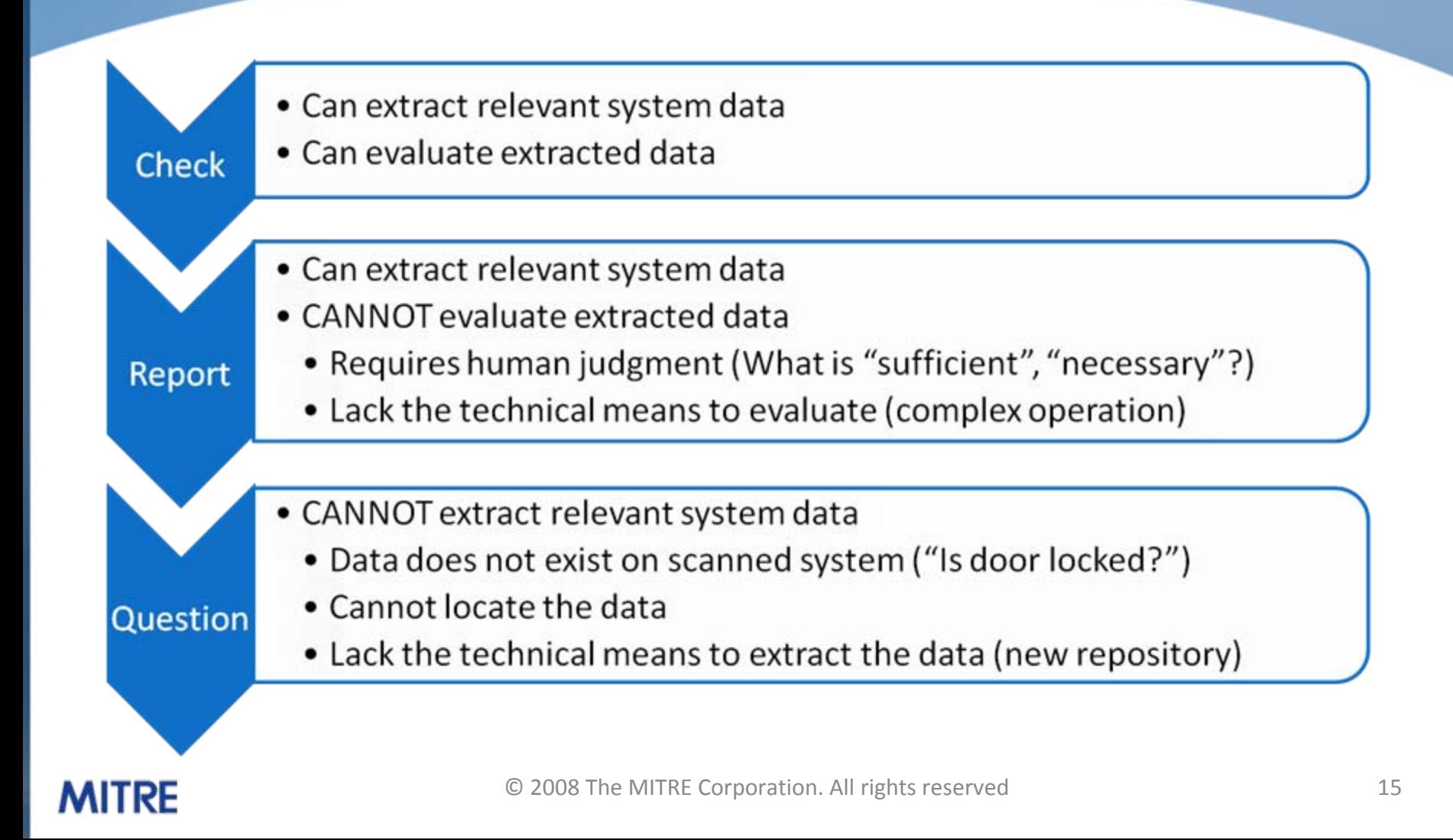

## **Benefits to Categorization**

- Applying assessment categories to rules during development:
	- Suggests the level of effort required to add compliance checks to <sup>a</sup> benchmark
	- Provides a rough estimate of how much of <sup>a</sup> guide can be covered with compliance checks
	- Helps indicate which checking system to use

## **Exercise 6: RT Categorization**

- Categorize the rules for the 'Microsoft Windows XP' guide
- Demo version of the RT can be found here – C:\BDCTools\rt\RTClient.jar
- Log in as:
	- Username: 'bsmith'
	- Password: 'password'

### **MITRE**

# **Exercise 6 Continued: RT Categorization**

#### **Review each rule and determine the appropriate category.**

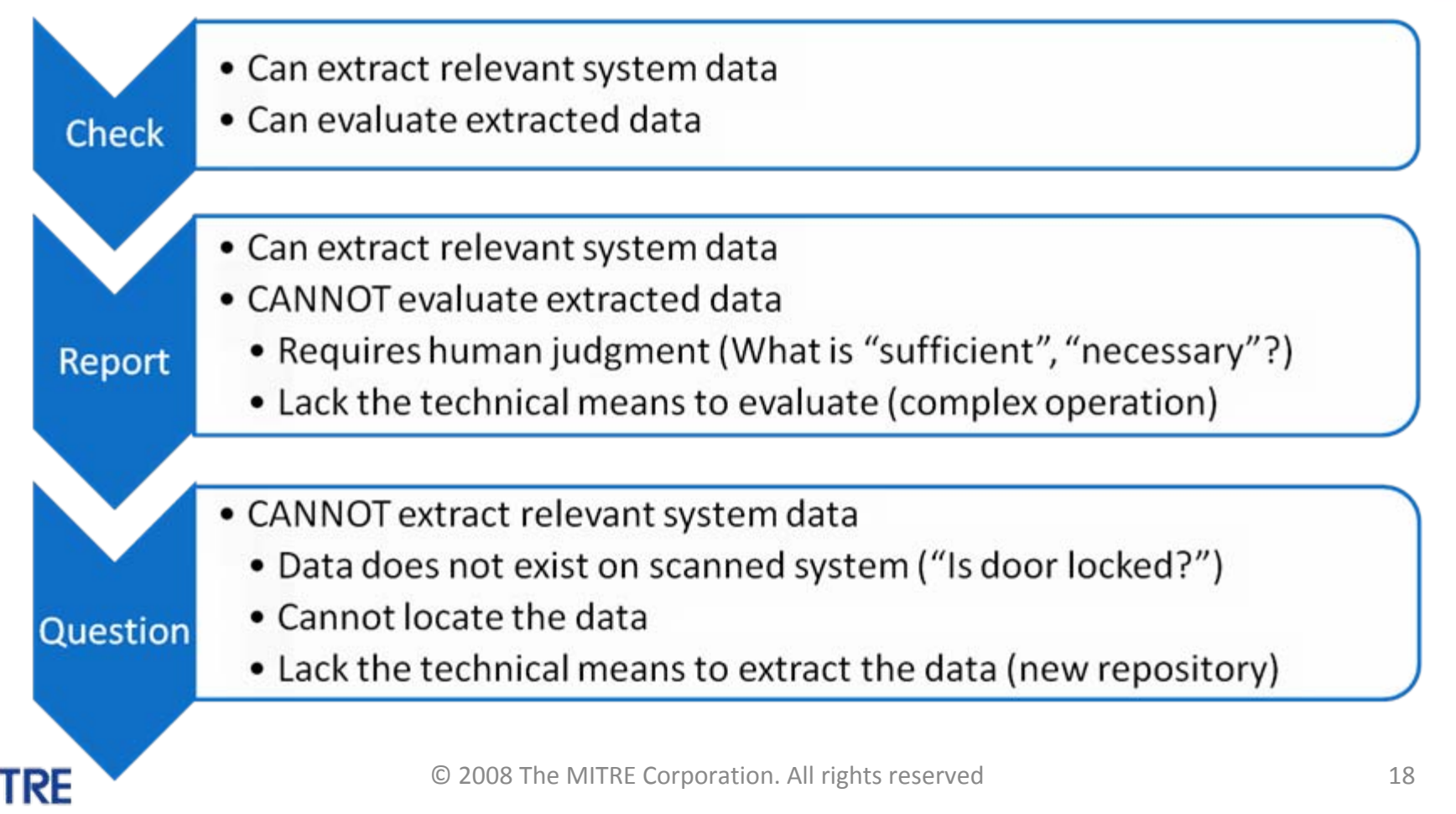